Lecture 9: files and streams

K ロ > K @ > K 할 > K 할 > 1 할 : X 9 Q Q\*

## **Files**

o open(filename, mode) returns a file object

- **o** filename is a path to a file
- mode is a string where
	- 'r' open for reading (default)
	- 'w' open for writing, truncating the file first
	- $\bullet$  'x' open for exclusive creation, failing if the file already exists
	- 'a' open for writing, appending to the end of the file if it exists

KED KAP KED KED E VAA

- 'b' binary mode
- 't' text mode (default)
- $\bullet$  '+' open a disk file for updating (reading and writing)
- file objects are *iterable* and support methods to read, write, and flush data as well as close the file

```
1 | import sys
\frac{2}{3}fin = open(sys.argv[1], 'r')4 | for line in fin:
5 | print(line, end=")
6 | fin.close()
```
 $E$   $\Omega$ 

メロメ メ都 メメモメメ ヨメ

```
1 | import sys
\begin{array}{c} 2 \\ 3 \end{array}
```

```
fin = open(sys.argv[1], 'r')4 \vert print(fin.read())
5 | fin.close()
```
重→  $2990$ 

メロメ メ都 メメモメメ ヨメ

```
1 | import sys
 \frac{2}{3}def make_big_file(filename, num):
 4 with open(filename, 'w') as fout:
 5 for i in range(num):
 6 print(i, file=fout)
 7
8
 9 | if \lnot name \lnot = \lnot \lnot main \lnot :
10 | make_big_file(sys.argv[1], int(sys.argv[2]))
```
メロメ メ母メ メミメ メミメ 目  $\Omega$ 

イロメ イ母メ イヨメ イヨメー

 $\equiv$ 

 $\Omega$ 

```
1 | import sys
2 from itertools import count
3
4 with open(sys.argv[1], 'r') as fin:
5 | for line, lineno in zip(fin, count(1)):
6 if (lineno \% 2 = = 1):
7 | print(line, end=")
```
## interleaving files

Write a program called merge.py that takes two files as input and outputs to the terminal the contents of those files interleaved. For example, suppose file1 and file2 have the following contents:

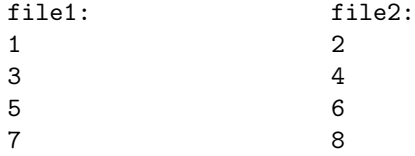

Now consider running interleave.py on those files

```
$ python3 interleave.py file1 file2
1
2
3
4
5
6
7
8メラト メミト メミト
                                                                 G.
                                                                    2990
```

```
1 | import sys
```
 $\frac{2}{3}$ 

```
with open(sys.argv[1], 'r') as fin1, open(sys.argv[2], 'r') as fin2:
4 | for line1, line2 in zip(\text{fin}1,\text{fin}2):
5 print(line1,end=")
6 print(line2,end=")
```
∢ ロ ▶ ( x @ ) → ( を ) → (を ) → ミー つくひ